**PCでローテーターをコントロール** 

PCのプログラムでローテーターをコントロールするインタフェースの作成 最終 2013.07.04

リモートシャック作りでは、Rotatorの遠隔制御も重要なテーマだ。色々と迷っていたがK3NGがフリー で公開

している、ATMegaの8Bit-CPUを使った(Arduino)プログラムが多機能(多機能すぎるが!!)で、 **Version**<sup>t</sup>

上がっていて使えそうなのでこれを使わせてもらうことにした。機能の追加、変更が必要なら私流に modifyする

つもりだ。彼からは既に、JAPANのHAMに提供することも了解を得ている。

対象のローテーターは、EmotoとYaesuの物で、方位電圧が約0~5vで取り出せる機種だ。約0~5v の方位電圧

が取り出せる機種は何でも対応できると思うが、方位電圧の出力がないクリエート(CD)は対応できな いだろう。

電源は、5vで電流は50mA以下であり、PCのUSB-BUSの5vを使い外部電源は不要にした。。

Eagleで専用の基板設計、10枚発注、基板が到着し、部品を乗せて上記のProgramを書き込んで Debug

ほぼ終わった。英語力の弱い私にとっては、機能が多すぎて、必要な機能だけを有効にするのに結 構時間が

かかったが目的はほぼ達したようだ。

K3NG公開のProgramから変更したのは、方位角の小数点以下の表示をしないようにした事とLCD表 示の変更

ぐらいだ。

YaesuのGS-232Bとコマンド体系が同じなので、一応、Yaesuに著作権上の問題がないか文書で問い 合わせをした。

(4月30日に送ったのが、5月14日やっと返事が商品企画部から電話がありました。当然ですが問題 なしです。

サポートに電話で問い合わせをしたら技術部あてに文書で出せと指示があったので文書で出した。 「当然、

文書で返事を返すのがマナーでしょう」と言ったら、かなり渋っていたが文書で返事をくれることにな った)。

機能は、私が使うEmotoの1200FXに5Pin-DINで出されているリモート端子に合せた。このため、スピ 一ド制御、

仰角制御、PWM出力等の機能を除き、(1)水平の指定角度に回転。(2)CW、CCW方向に回転と停 TH.

(3)方位の表示(1度単位) だけにした。これだけの機能で、必要十分と思う。

対応するPCソフトは、BGA LOG、Logger32、HRD(Ham radio Delux) 等のGS-232Bをサポートして いるもの。

[2013.5.7]BGAさんに検証をしてもらっているので、検証結果がOKになれば、頒布できると思いま す。

クラスター情報のCallsignをクリックすれば、相手局のショートパス方向に自動で向くことを想定してい る。

Teraterm等のターミナルソフトを使い、テキストレベルで使うこともできる。

作成したハードウェアは仰角(Elevation)も対応できるようにしています。

作成した基板の回路図はこちら <u>操作と設定の説明書はこちら コマンドリファレンスはこちら</u> 配線・組立説明書はこちら

タカチのプラ箱SY-110Aに収めました。

追加で購入したLCD表示はネジ止めの棒が邪魔で、収まりませんでした。1つ大きいSY-150AならOK ですがチョットでか過ぎです。中間の適当な物があれば好いのですが。

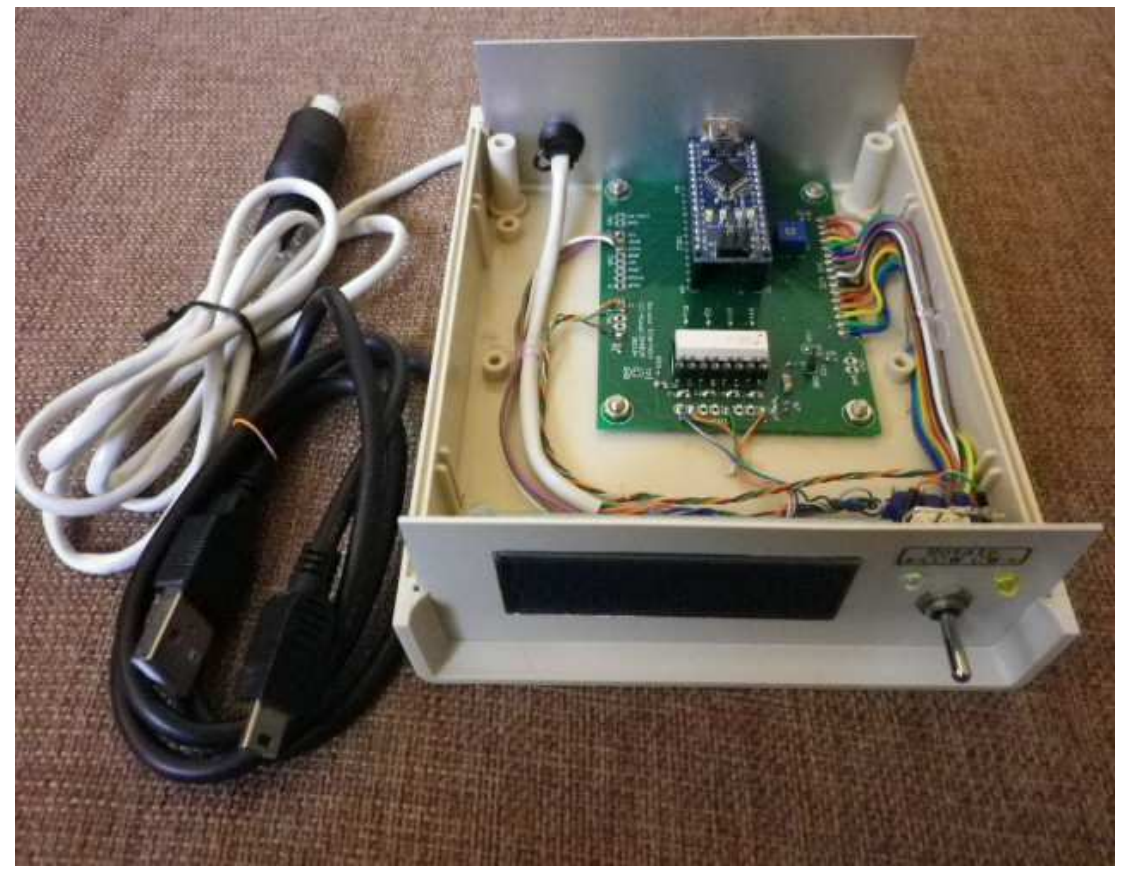

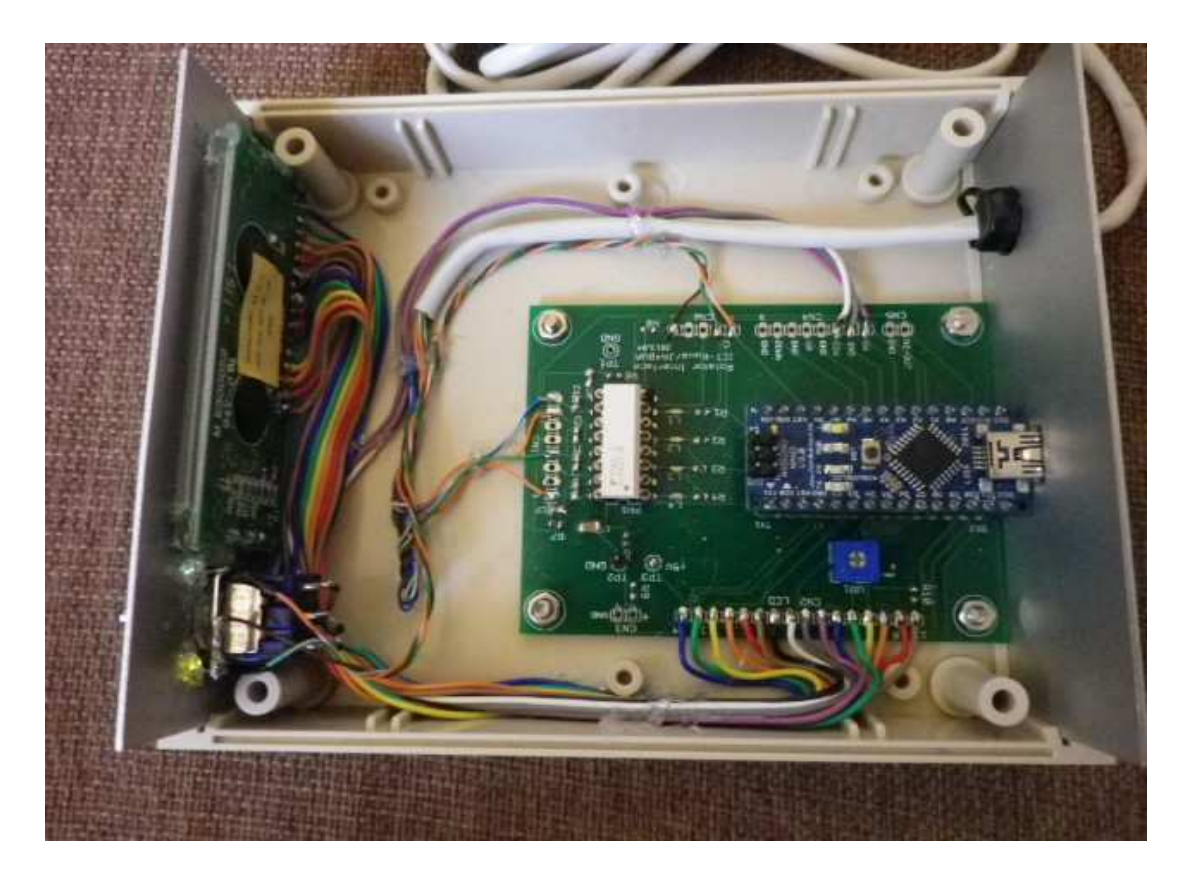

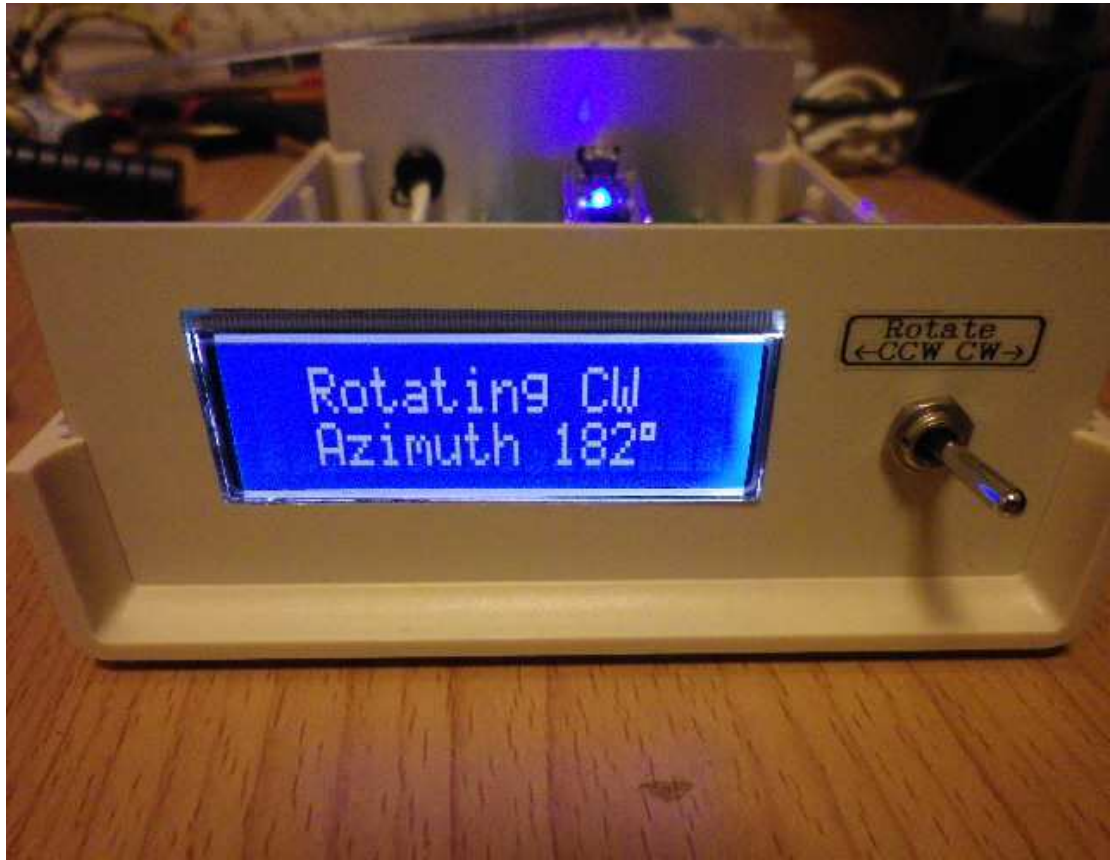

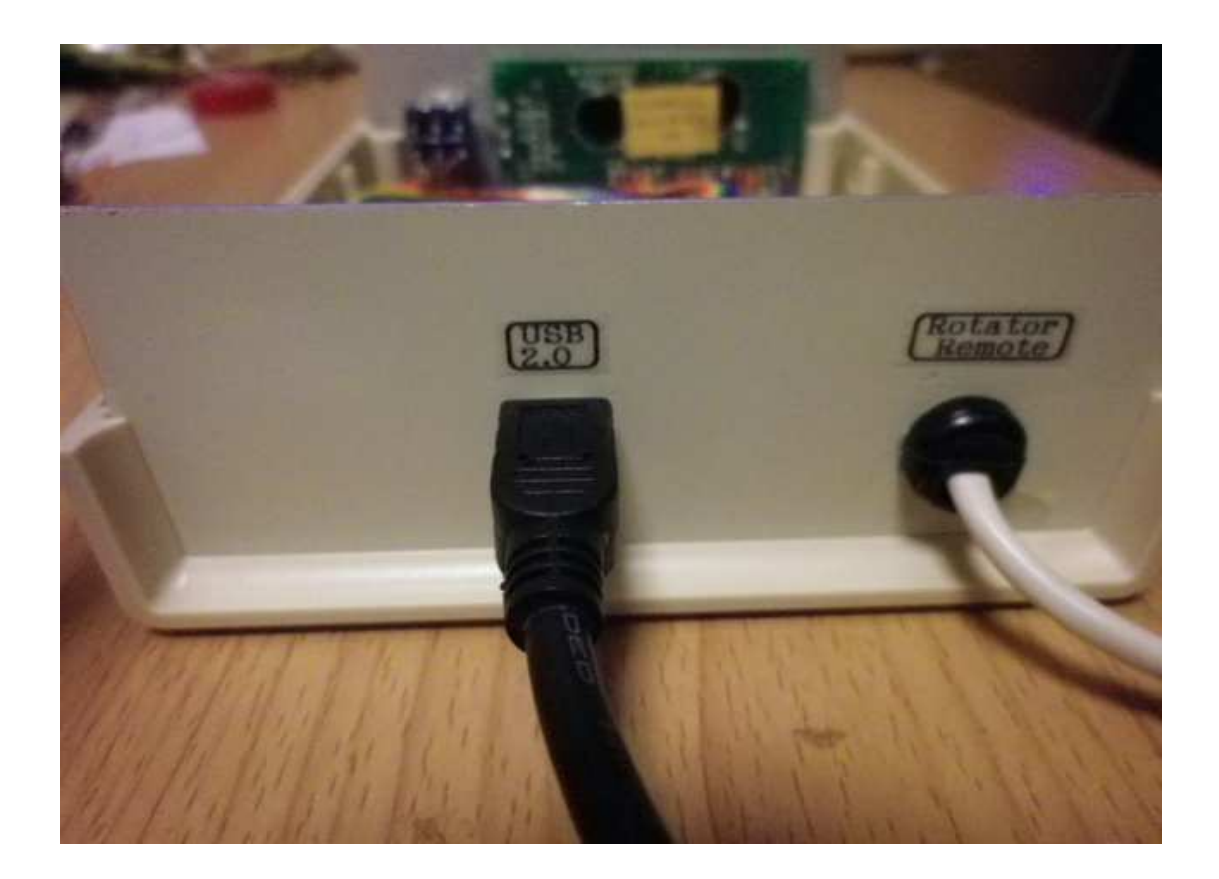

2013.05.11

BGA Logで、正常にコントロールできたと連絡がありました。BGA Logの次回リリースで盛り込まれる と思います。

動作OKの連絡をもらったので、取説を近いうちに書いて載せます。

ただ、本InterfaceのLCD表示で度の単位がちらちらと変わるとのレポートをいただきました。これは、 rotatorから

もらう電圧の変動によるもので、SOFTの問題では、ありません。

Rotatorからもらう方位電圧を10BitのA/Dコンバーターで読んでいるので、0.5度単位にしているがこの 部分の

精度が良過ぎるって事ですね。あっさり、LCD表示をやめるのもありなんですが??

2013.05.12

LCD表示の更新インターバルを少し伸ばしたので、画面のちらつきが幾分改善されました。

操作設定、コマンドの説明書を追加しました。(上記のLink)

2013.05.13

BGA LOGに組み込んで、動作OKの連絡がありました。とりあえず3台までControlできるようにされて います。

想定外だったのは、相手局のCall-SignをクリックしLong-PassとShort-Passのどちらでも選べるように なっています。

早々にEDXGのメーリングリストで周知されたので、かなりの方が見られたことでしょう。

彼は、Emotoのローテーターコントローラーを、やっと手が届く場所に移し(電源SWのON/OFF)だけ。 お送りしたInterfaceをPCのDisplay下において使われています。小さいから占有する場所が極めて少 なくて

良いですね。

K3NG/Goodyに写真添付で、出来たよー一ってEmailを送ったら、彼のメルマガで賛辞と紹介を書い てくれました。

(^o^)世界中から依頼が来たら対応できないよね。国外は、基板等の資料提供にとどめよう。

動作OKになったので、頒布に向けて部品集めをスタートします。頒布開始は6月中旬から下旬になり そうです。

[2013.06.02]

JF1UVJ(Logger32),JA5BGA,JA4DND(BGA\_LOG)の三方に評価をしてもらっています。基本機能は 問題ない

のですが方位角の表示が異常にバラつくので、このままで頒布しても気にする方から「何とかならない  $O$ ? |

と言われそうです。

[2013.06.11]

K3NG/GoodyのPROGRAMでは、細かいチューニングが困難なので、Zeroから書き直しました。 JA5BGAさんと必死になってチューニングをしています。もう少しハード、ソフトのチューニングをして、 「これなら良いね」と言える所まで追い込みたいと思います。頒布はしばらくお待ちください。

[2013.06.19] 5BGAさんから方位表示が10度ぐらいふらつくと聞いてガッカリ(;;)

AVRマイコン内蔵のADconverterに積分回路(LPF)を追加して、ノイズを除く検討をしましたが5mV 以下に

取り除くのは無理と判断しました。PICの内蔵10BitA/Dを使っているYaesuのGS-232A,Bも同じだと思 います。

拾っているノイズの大半は、商用電源の50,60Hzでしょう。Rotorまでの距離を考えれば100m位の Loop!

別に、ΔΣ方式のADconverterのICを追加してI2Cの通信で方位角を取り込むように変更しようと思い ます。

AD-convのICの適当な物が中々見つかりませんが、何とか使えそうなものを見繕ってバラックで、テス  $\vdash$ 

します。

基本機能は、既にOKですがRotor方位電圧出力のノイズ対策が終わらないと精度が悪くて頒布でき ません。

頒布開始は、サマーバカンス後(秋口)になりそうです。

[2013.06.27]

西日本DX'ers Meeting (松山市)でプレゼンをしました。前のプレゼンター2人が長時間になり30分程 しか

時間がなかったので、表面的な話しで終わってしまいました。残念!!

Emoto-Rotatorの方位雷圧のノイズは、単なるリップルがひどい事が判明、47uF+1kQで平滑する ことで解決しました。回転停止の誤差は+-3度以内になったので十分実用になるレベルです。 表示角度のふらつきも時々1度の変化がある程度です。

現状の私が開発中のもの、以前にHome-Pageに載っていてLINK切れのUSB-An、Yaesu-GS-232A,B

ドイツのERC(Easy-rotator-control)、K3NGの全てが10BitのADconverterを使っています。

10BitのADconverterで、方位角のサンプリング周期を50mS程度にした時の、停止誤差は+-3度が 限界であることが検証の結果で解ってきました。

過去、現在あるものより良い物を提供するのは後発の努めです。

停止の精度を上げるために12BitのAD-CONVERTERの専用ICを追加してテストして見ると体感で明 らかに

良くなり、回転の停止誤差が+-1度程度以内に収まります。

比較すると体感で明らかに解るほど、停止の精度が上がりました。ADconerter ICの選定は3日も かかりました。逐次変換なら高速の物がたくさんありますがΔΣの高速の物ってほとんどないですね。 少なくとも、10mS間隔で、12または16Bitのデーターが取り出せることが条件です。

JF1UVJ、JA5BGA、JA4DND、私の4人で評価しながら、3ヶ月間ハードとソフトのチューニングを行  $\mathbf{U}$ 

満足のいく状態に追い込めました。最終頒布版(実に4枚目です)のプリント基板を発注しました。

このVersionでは、外部機器の電源等の制御用に4個の制御出力(TTL)も追加しました。

外部にフオトカップラー+Relayをつければ4個の電源ON/OFF等ができます。(リモートシャック用?) 7月下旬に評価用10枚を作って、Programを載せてJF1UVJ、JA5BGA、JA4DND、JA5AUC、私の5 名で

最終評価を行い、私のサマーバカンス後に頒布開始かなと思っています。